**GUÍA INFORMATIVA DEL USUARIO** 

Código: LSA- GUI-001

Versión: 2

Página: 01 de 08

Fecha: 23/11/2020

# GUÍA INFORMATIVA DEL USUARIO

# SISTEMA DE GESTIÓN

# LABORATORIO DE SANIDAD ANIMAL

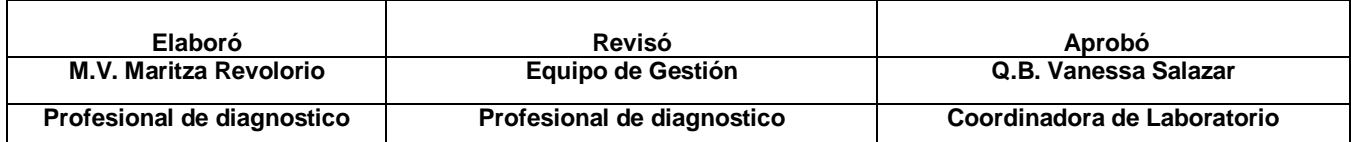

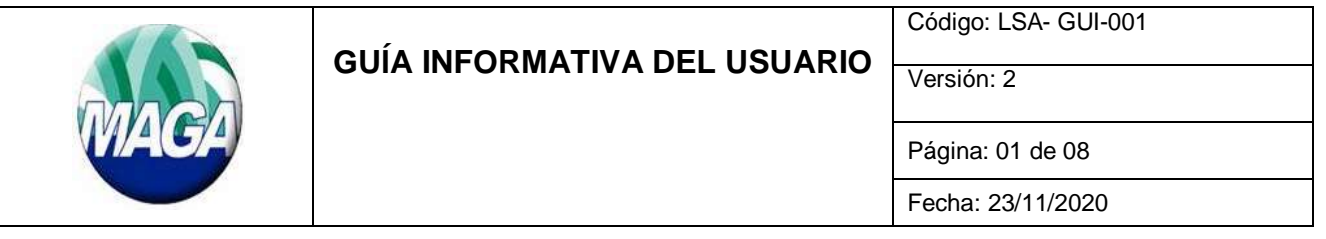

#### **1. OBJETIVO**

Brindar información de los servicios que presta el laboratorio y los requisitos para la recepción de las muestras en el Laboratorio de Sanidad Animal.

#### **2. ALCANCE**

Usuarios gubernamentales y privados del Laboratorio de Sanidad Animal.

#### **3. ATENCIÓN AL USUARIO:**

**Horario de Atención a usuarios:** Lunes a Viernes de 7:30 a.m. a 4:00 p.m.

**Horario de Recepción de muestras:** Lunes a Viernes de 7:30 a.m. a 4:00 p.m.

**Ubicación**: Laboratorio Nacional de Salud, Km. 22 Carretera al Pacifico, Bárcenas, Villa Nueva, Guatemala.

#### **Correo electrónico de contacto**: [recepcionlsa@gmail.com](mailto:recepcionlsa@gmail.com)

Previamente a entregar o remitir muestra(s) se aconseja contactar al laboratorio para su recepción o verificar su entrega por encomienda.

De acuerdo al tipo de usuario, debe entregarse lo siguiente:

#### **a) Usuario gubernamental (MAGA):**

- Solicitud de análisis (**LSA-FO-014**)
- Muestra(s)

#### **b) Usuario privado (particular):**

- Solicitud de análisis (**LSA-FO-014**)
- Muestra(s)
- Boleta de pago BANRURAL (original o copia)

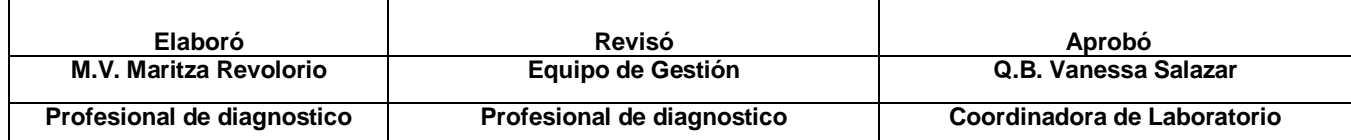

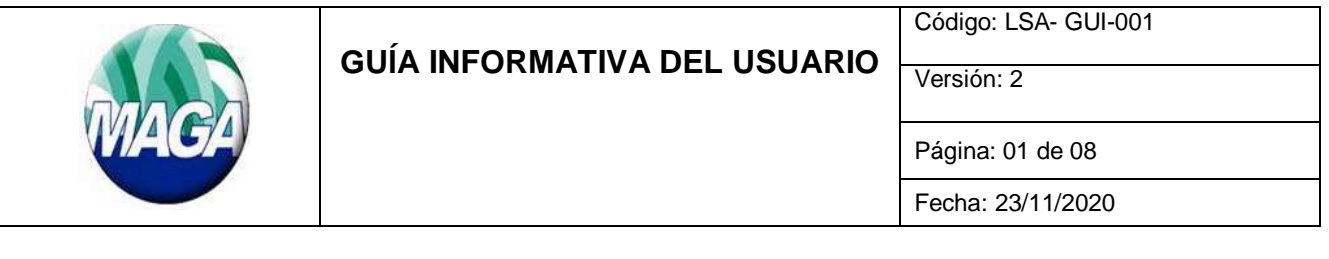

### 3.1 **Solicitud de análisis:**

Al momento de entregar sus muestras al Laboratorio de Sanidad Animal, debe presentar el formato Solicitud de Análisis (**LSA-FO-014**), y las muestras respectivas. La solicitud de análisis debe llenarse según lo establecido en el Instructivo "Llenado de la Solicitud de Análisis", el cual se encuentra en el Anexo 4.1 de este documento.

Este formato puede solicitarse escribiendo al correo electrónico de [recepcionlsa@gmail.com,](mailto:recepcionlsa@gmail.com) además se puede pedir en forma física en el área de recepción de muestras del Laboratorio de Sanidad Animal en km. 22 carretera al pacifico, Bárcenas.

#### 3.2 **Recepción de Muestras:**

La toma de muestra y el transporte de las muestras desde el punto de muestreo al laboratorio es responsabilidad del usuario, y deberán seguirse los lineamientos sobre cómo deben preservarse y enviarse dados en el Manual de preservación y envío de muestras (**LSA-MA-001**) y en concordancia al formato de Solicitud de análisis (**LSA-FO-014**).

La responsabilidad del manejo de la muestra por parte del Laboratorio, inicia cuando las mismas son recibidas en sus instalaciones y son revisadas de que cumplen con los criterios de aceptación.

De darse el caso que la solicitud de análisis venga con datos erróneos o incompletos, el laboratorio solicita verbalmente la corrección necesaria o bien envía un correo electrónico al usuario para solicitar la corrección; y las muestras pasan a custodia por 72 horas.

En caso vengan muestras adicionales, se solicita al cliente que envíe la solicitud de análisis respectiva o bien que autorice el descarte de las muestras extra. Cuando hay muestras faltantes, se le notifica al cliente las muestras que no se recibieron vía correo electrónico. Las muestras pasan a custodia por 72 horas para determinar que procede.

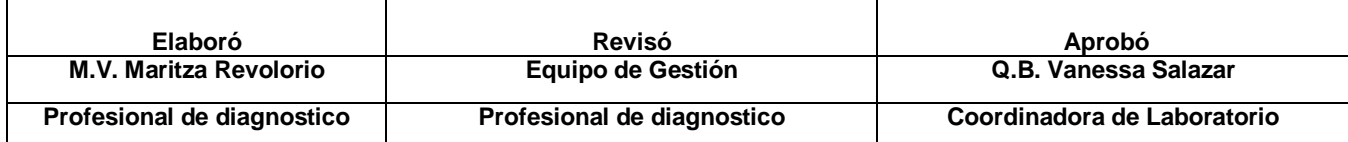

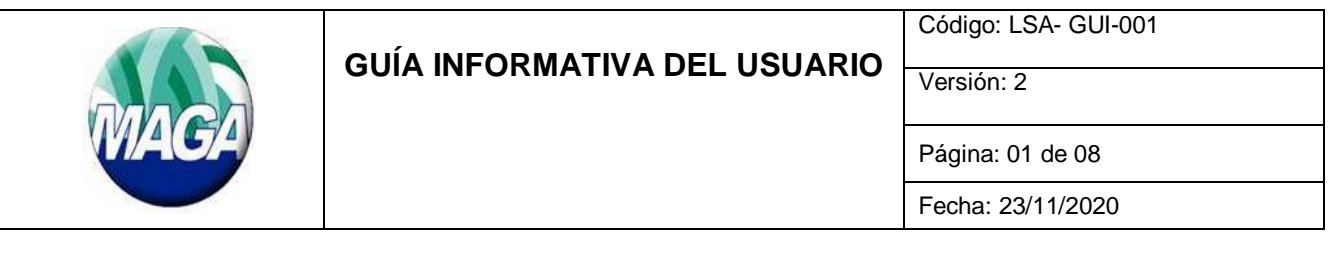

Las muestras que no cumplan con los criterios de aceptación establecidas en el Manual de preservación y envío de muestras (**LSA-MA-001**) serán rechazadas por el Laboratorio, lo cual se hace del conocimiento por medio correo electrónico empleando el formato **LSA-FO-083** Disposición del usuario ante el rechazo de la muestra.

Si el usuario manifiesta que la(s) muestra(s) rechazada(s) tiene(n) un alto valor clínico o epidemiológico, debe solicitar al Laboratorio que continúe con el proceso de análisis, para lo cual debe manifestar su decisión a través del mismo formato **LSA-FO-083** que se le envió; quedando en total responsabilidad del usuario el resultado que se obtenga del análisis y el Laboratorio se exime de toda responsabilidad. Este formato debe entregarse o enviarse al Laboratorio. En el caso que las muestras correspondan a investigaciones de campo, el Coordinador de Laboratorio puede aprobar su análisis.

#### 3.3 **Boleta de pago:**

La boleta de pago debe entregarse en original o copia y contener el monto total de acuerdo al número de muestras remitidas y a las tarifas establecidas en el Acuerdo Ministerial vigente. Debe presentarse por los usuarios privados para que el laboratorio realice la entrega del informe de resultados correspondiente.

El pago debe efectuarse en el Banco de Desarrollo Rural S.A. (Banrural) a la cuenta con nombre MAGA UNR (3013 04051 7), de acuerdo a su respectivo código el cual puede verificar de acuerdo al listado abajo descrito.

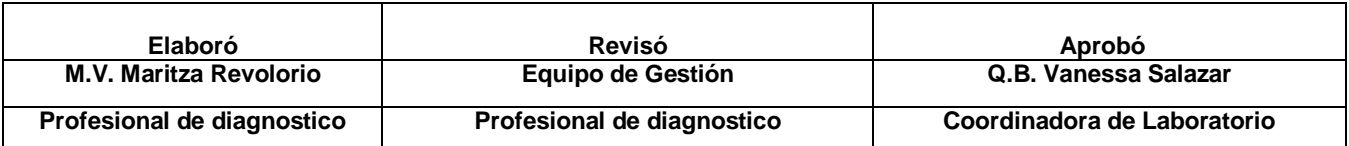

Código: LSA- GUI-001

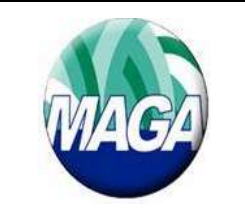

# **GUÍA INFORMATIVA DEL USUARIO**

Versión: 2

Página: 01 de 08

Fecha: 23/11/2020

PAGO DE MÉDICOS VETERINARIOS PRIVADOS NO AUTORIZADOS POR EL PROGRAMA VOLUNTARIO DE CONTROL PROGRESIVO DE BRUCELOSIS DE OIRSA

ROSA DE BENGALA BRUCELOSIS (RB)…………CÓDIGO 6801 PRUEBA ELISA BRUCELOSIS…………………….. CÓDIGO 6823

PAGO DE MÉDICOS VETERINARIOS PRIVADOS AUTORIZADOS POR EL PROGRAMA VOLUNTARIO DE CONTROL PROGRESIVO BRUCELOSIS DE OIRSA

Número de cuenta 3445806687 Monetaria a nombre de OIRSA programa de control progresivo.

## **4. ANEXOS**

#### 4.1 **Instructivo para el llenado de Solicitud de Análisis (LSA-FO-014).**

El usuario debe llenar con letra clara y legible la información solicitada en los incisos 1 a 19. La anotación de información extra, tachones, borrones, uso de líquido corrector, manchas, o cualquier modificación a la misma, no la hace apta para su recepción en el Laboratorio de Sanidad Animal. El usuario debe utilizar un formato por cada especie o fuente de la muestra; para el caso de Encefalopatía Espongiforme Bovina (EBB) debe utilizarse una solicitud de análisis por muestra.

En las hojas que se utilicen, debe anotar el número correspondiente del número total de páginas utilizadas (ej. 1 de 2).

**A. INFORMACIÓN GENERAL**, numeral 1 al 7, debe llenarse de la siguiente manera:

**1. Nombre del responsable de toma de muestras:** Anotar el nombre del responsable de toma de muestra, dirección de correo electrónico y número(s) telefónico(s).

**2. Nombre del propietario**: Anotar el nombre del propietario de la unidad productiva.

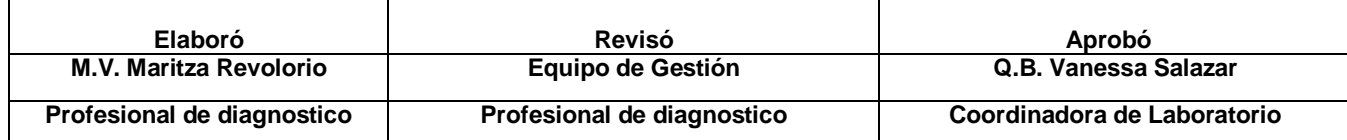

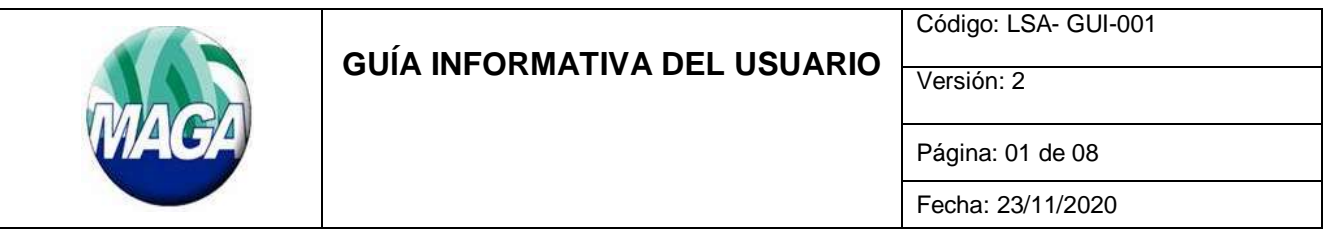

**3. Nombre de la unidad productiva:** Anotar el nombre de la unidad productiva.

**4**. **Ubicación de la unidad productiva:** Anotar la ubicación de la unidad productiva (granja, finca, explotación pecuaria, etc.) de la siguiente manera: dirección (número de casa, lote), aldea o correspondiente, municipio y departamento.

**5. Código Único de Establecimiento (CUE):** Anotar el código único de establecimiento correspondiente al asignado en el programa de Trazagro, si la unidad productiva lo posee.

**6. Tipo de evento epidemiológico**: Marcar con una "X" el tipo de evento epidemiológico que corresponda.

**7. Coordenadas Geográficas:** Anotar las coordenadas geográficas de la unidad productiva, siendo (X) Longitud y (Y) Latitud.

**B. INFORMACIÓN DE LA MUESTRA**, numeral 8 al 19, debe llenarse de la siguiente manera:

**8. Fecha y hora de toma de muestra:** Anotar la fecha (formato dd-mmaa) y hora en que se tomó la muestra (formato de 24 horas).

**9. Firma responsable de toma de muestra:** Firma del responsable de toma de muestra.

*NOTA: Esta persona es la que suscribe el contrato entre su persona y el Laboratorio.*

**10. Diagnósticos solicitados:** Anotar los nombres de los diagnósticos que solicita al laboratorio, según el LSA-FO-066 Portafolio de ensayos del LSA.

**11. Tipo de muestras:** Marcar con una "X" el tipo de muestras que remite al laboratorio, si no aparece en la lista, elegir la opción "Otro" y especifique el tipo de muestra.

**12. Medio de preservación:** Marcar con una "X" el medio de preservación utilizado, si elige la opción "Otro", deberá especificar el medio empleado.

**13. Animales o fuente:** Marcar con una "X" la especie animal o la fuente de la que proviene la muestra, si elige la opción "Otro", debe especificarlo.

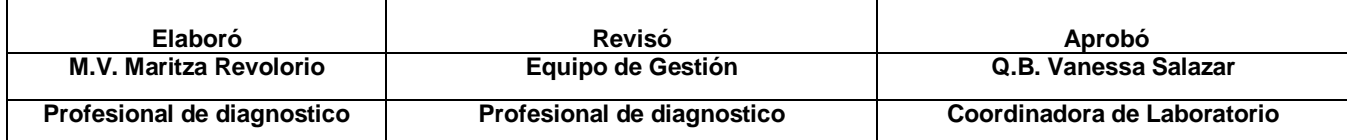

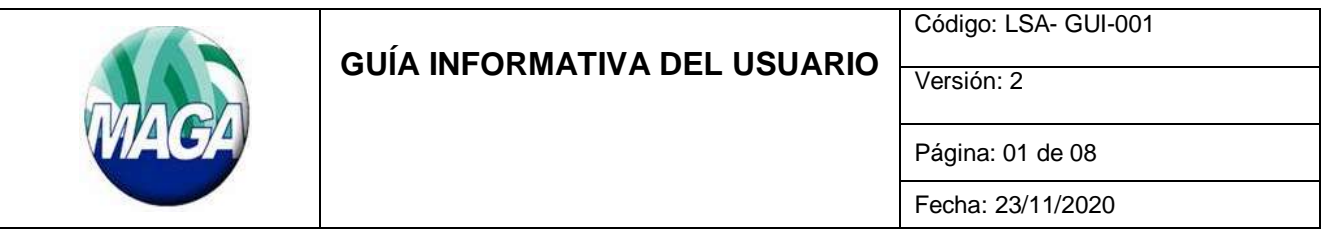

**14. Total de muestras:** Anotar el número total de muestras remitidas.

**15. Datos adicionales:** Anotar datos adicionales como: la historia clínica del caso, fecha de nacimiento, signos clínicos, diagnóstico presuntivo, hallazgos en la necropsia, medicaciones administradas y fecha de administración, historial de vacunación y otras observaciones que considere pertinentes. Incluir datos de la población total, el número de animales enfermos y el número de animales muertos, si lo considera necesario.

**16. Anexo:** Anotar si se incluye algún anexo a la solicitud y especificar de qué se trata.

**17. Identificación:** Anotar la identificación de las muestras como el nombre, número de arete o Dispositivo Individual de Identificación Oficial (DIIO) en el cuadro correspondiente. Anotar la edad aproximada de los animales con las iniciales de años (a), meses (m), semanas (s) o días (d), además de indicar el sexo del animal (macho/hembra). Si utiliza la versión digital de este formato, elija el sexo de la lista desplegable, siendo H para hembra y M para machos.

De ser necesario escriba el número de lote, galpón o casa. Cuando el número de muestras sea mayor a 14, utilice las hojas de reverso necesarias.

**18. Utilizó el manual provisto por el LSA para la preservación y envío de muestras LSA-MA-001**: Marcar con una "X" la opción que corresponda, si elige la opción "Otro:" debe especificar el manual o guía utilizado para la toma y envío de la(s) muestra(s).

**19. Entregado al laboratorio por**: Anotar el nombre y/o firma de quien entrega físicamente las muestras al laboratorio. Si el envío es a través de empresa de paquetería, debe anotarse el número de guía correspondiente.

**Sección para uso exclusivo del laboratorio:** Esta sección debe llenarse por parte del Laboratorio de acuerdo a su sistema de gestión.

## 4.2 **Boleta de pago:** Banco de Desarrollo Rural S.A. (Banrural), cuenta con

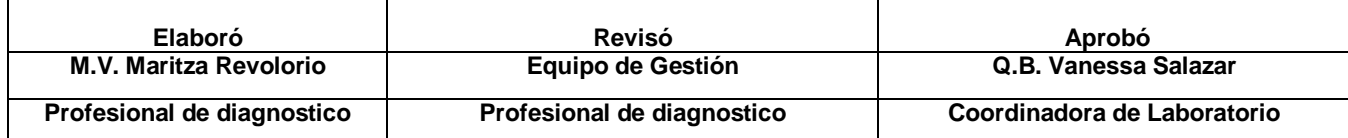

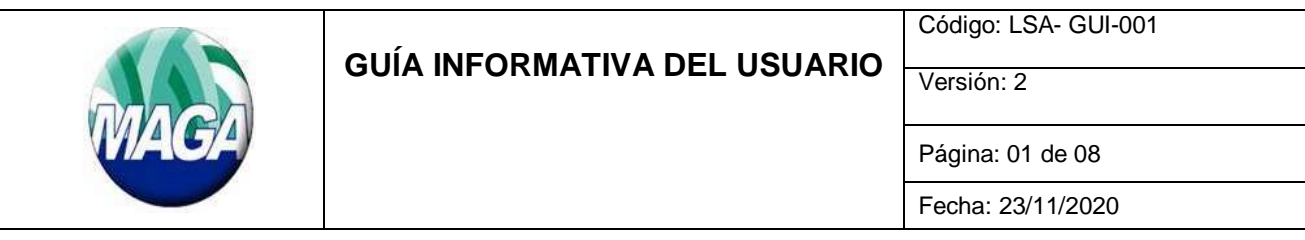

# nombre MAGA UNR # 3013 04051 7

 $\epsilon$ 

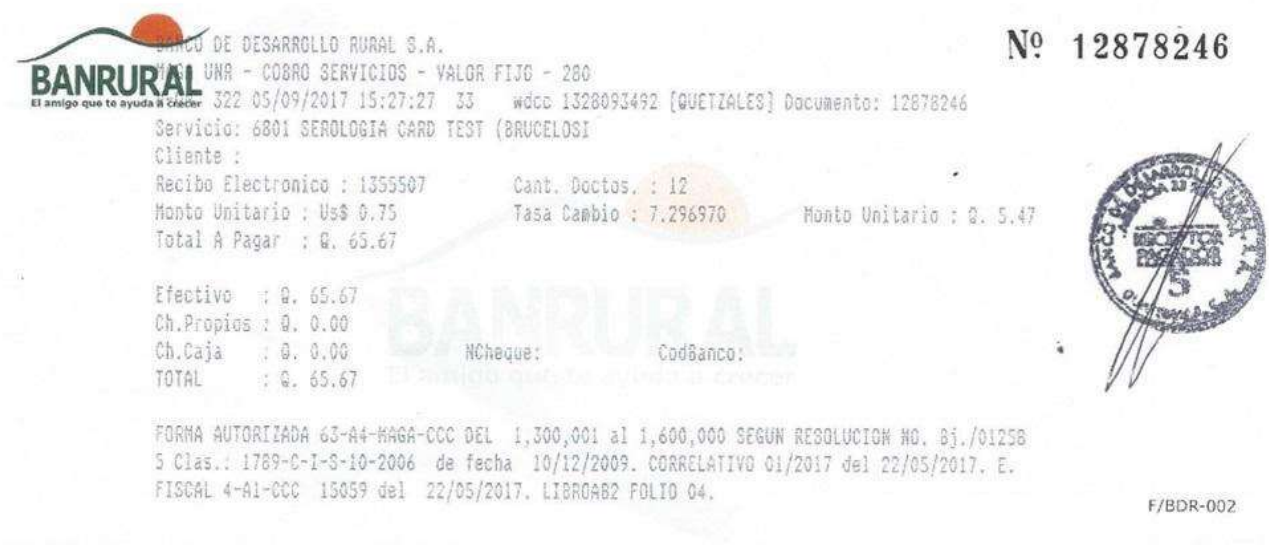

F/BDR-002

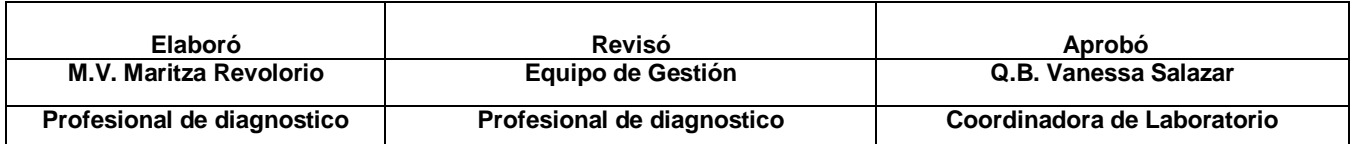

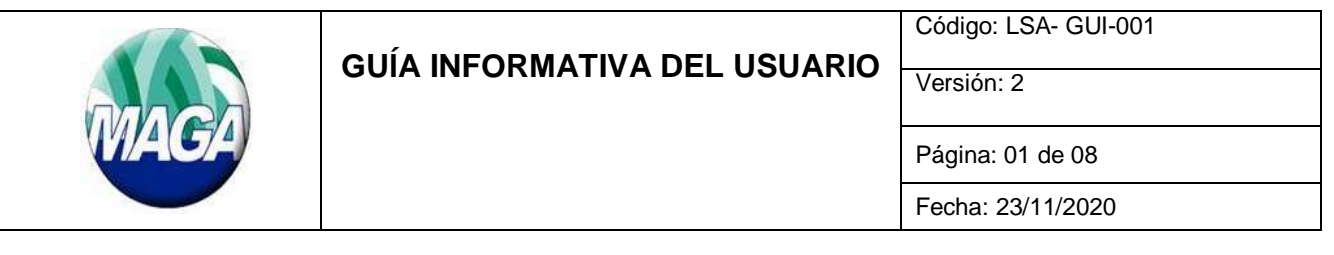

4.3 **Boleta de pago:** Banco de Desarrollo Rural S.A. (Banrural), cuenta con nombre OIRSA programa de control progresivo

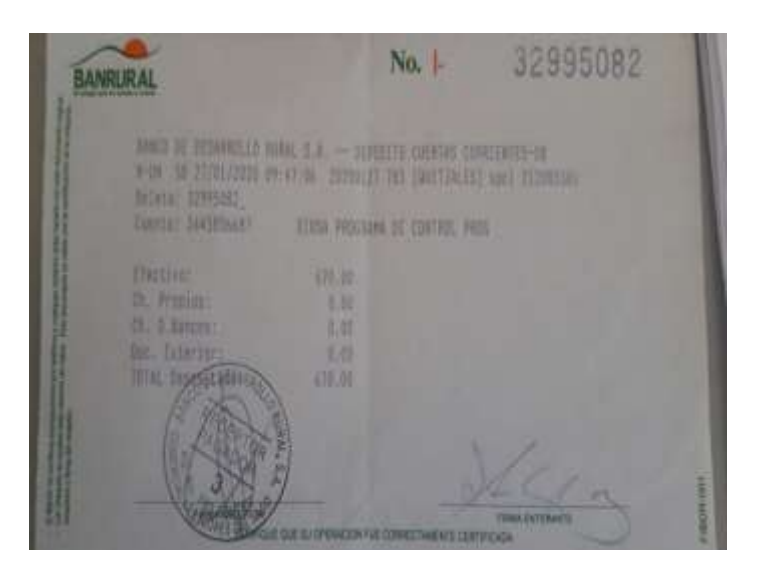

\*\*\*\*\* FIN DEL DOCUMENTO \*\*\*\*\*

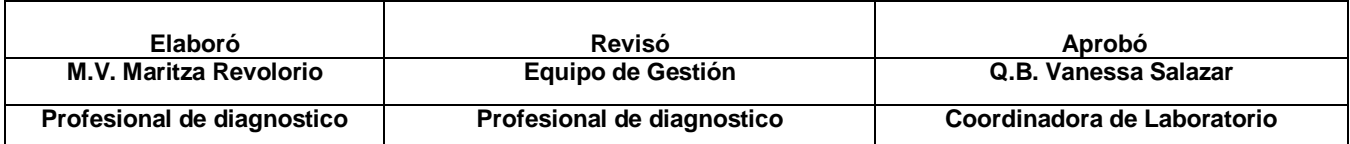